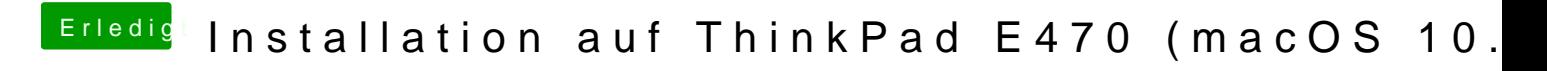

Beitrag von al6042 vom 10. Februar 2018, 22:21

Dann würde ich die BIOS Versionen und auch die Settings darin vergleichen.